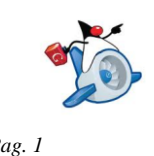

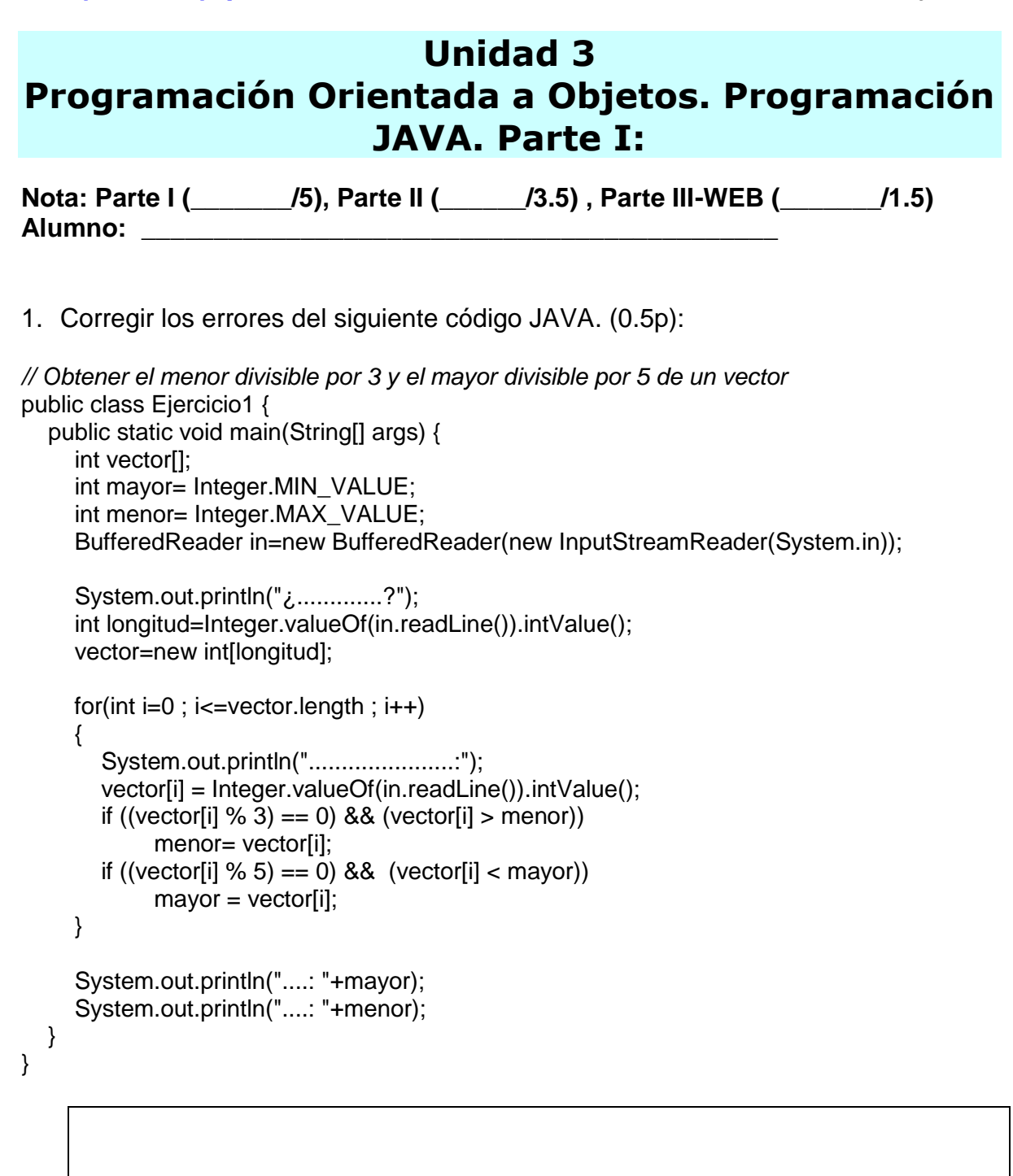

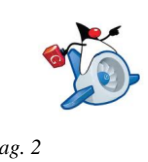

## 2. Corregir los errores del siguiente código JAVA (0.5p):

import java.io.\*;

// Clase que me permita seber si un número dado por el usuario es primo o no

```
public class XX {
```
}

```
 public static es_primo(int num) {
     boolean encontrado = false;
    while(divisor \langle num && num % divisor != 0)
     {
        divisor++;
 }
     if(num = divisor)encontrado = true;
      else
          encontrado = false;
     return(encontrado);
   }
```
public static void main(String[] args) throws IOException{

```
 BufferedReader in=new BufferedReader(new InputStreamReader(System.in));
```

```
 System.out.println("Introduce un numero: ");
num = Integer.valueOf(in.readLine().trim()).intValue();
```

```
if (es\_primo(num) == false) System.out.println("El numero "+num+" es primo");
 else
   System.out.println("EL numero "+num+" no es primo");
 }
```
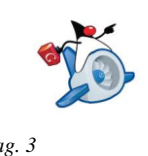

3. Queremos modelar una casa con muchas bombillas mediante la clase Iluminación (vector de Bombillas), de forma que cada bombilla se puede encender o apagar individualmente. Para ello tenemos una clase Bombilla con una variable privada que indique si está encendida o apagada, métodos para pagagar y encendar, un método que nos dice si una bombilla concreta está o no encendida y el constructor que al crear/new un objeto Bombilla la sitúa es estado de apagada. Tenemos definida una clase Iluminación que necesita los siguientes métodos (1p – 0.25p/método):

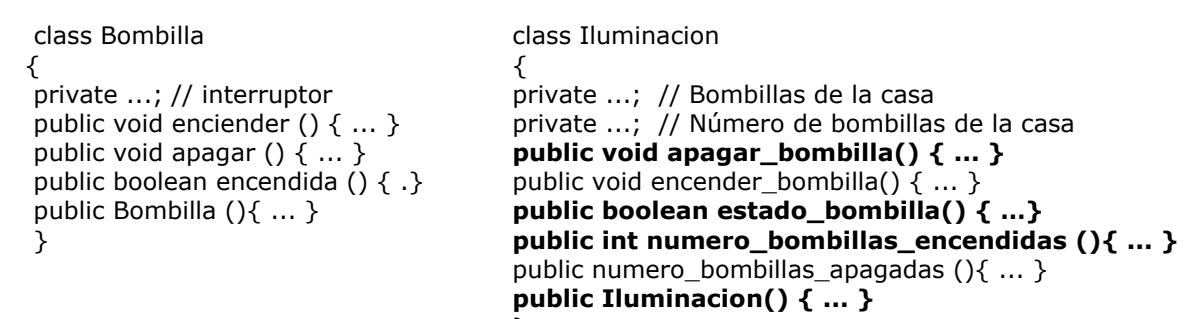

}

*Profesor: Juan Antonio López Quesada. Ciclo Formativo de Grado Superior: IAW WEB: http://dis.um.es/~lopezquesada Pag. 4*

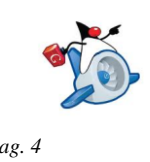

4. ¿Qué resuelve este código JAVA? (0.5p):

```
import java.io.*;
public class XXXX {
   public static int x(int num){
     int a = 1;
     for (int b=2 ; b <= num ; b++) a = a * b;
      return(a);
   }
   public static void main(String[] args) throws IOException{
      BufferedReader in = new BufferedReader(new InputStreamReader(System.in));
      System.out.println("………..: ");
      int num = Integer.valueOf(in.readLine().trim()).intValue();
     System.out.println("..........: "+x(num));
   }
}
```
5. Escriba en la clase Java Gpoligono el siguiente método (0.5p):

*Atributos:*

- Números de lados (*int*). int nlados;
- Vector de (*class Punto***)**. Punto [] posicionamiento;
- Color de relleno (*class Rgb*). Rgb color;

*Métodos:*

- $\checkmark$  public gpoligono(){// Constructor por defecto}
- $\checkmark$  public gpoligono(int num, Rgb c) $\frac{1}{2}$  Mediante este constructor sobrecargado se proporciona el número de lados y su color. Dentro del cuerpo de este método te preguntará por cada uno de los puntos (X,Y) que formarán su posicionamiento en el espacio.\*/}
- public int getlados(){// Método que devuelve los lados del Gpoligono.}
- public Rgb getcolor(){// Método que devuelve el color del Gpolígono.}
- $\checkmark$  public boolean compareTopoligono(Gpoligono a) $\{$ /\* Método que dado un polígono determina si es igual a él. Son iguales cuando coinciden el color, número de lados y su posicionamiento. \*/}

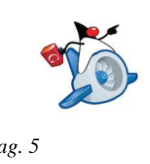

*Nuevo Método:*

 $\checkmark$  public Gpoligono mayorTopoligonos(Gpoligono [] a) $\{$  Método que dado un vector de polígonos devuelva el polígono con mayor número de lados. \*/}

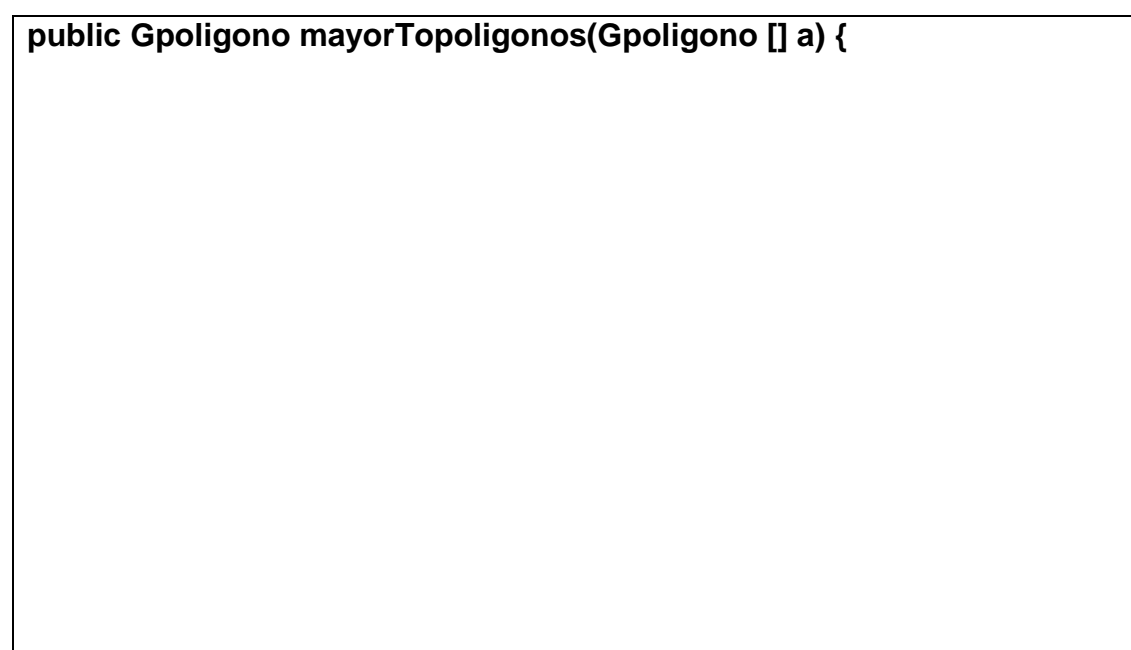

### **} // Fin del new método**

6. Escriba los nuevos métodos de la clase Java que represente un Viaje(0.5):

*Atributos:*

- $\checkmark$  Números de trayectos (int). int ntra;
- $\checkmark$  Vector de (class Trayecto). Trayecto [] sectrayectos;

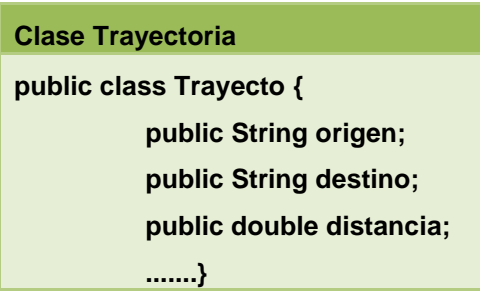

*Métodos:*

- $\checkmark$  public viaje(){// Constructor por defecto}
- $\checkmark$  public viaje(int num) $\{\checkmark\}$  Mediante este constructor sobrecargado se proporciona el número de trayectos. Dentro del cuerpo de este método te preguntará cada uno de los trayectos que forman el viaje.\*/}
- $\checkmark$  public Trayecto mayortrayecto()){/\* Devuelve el mayor trayecto en longitug.\*/}
- $\checkmark$  public double distanciaviaje(){// Resultado de la suma de los trayectos}
- $\checkmark$  public boolean combinables(Viaje v1) {/\*Si coincide el destino de último trayecto de v1 con el origen del primer trayecto de this, los trayectos son combinables true\*/}.

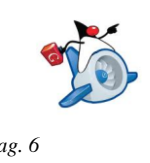

*Nuevo Método:*

 $\checkmark$  public double distancia\_combinable(Viaje a){/\* Método que dado un viaje devuelve la distancia de la combinación del mismo con this si así fuera posible sino devuelve -1 . \*/}

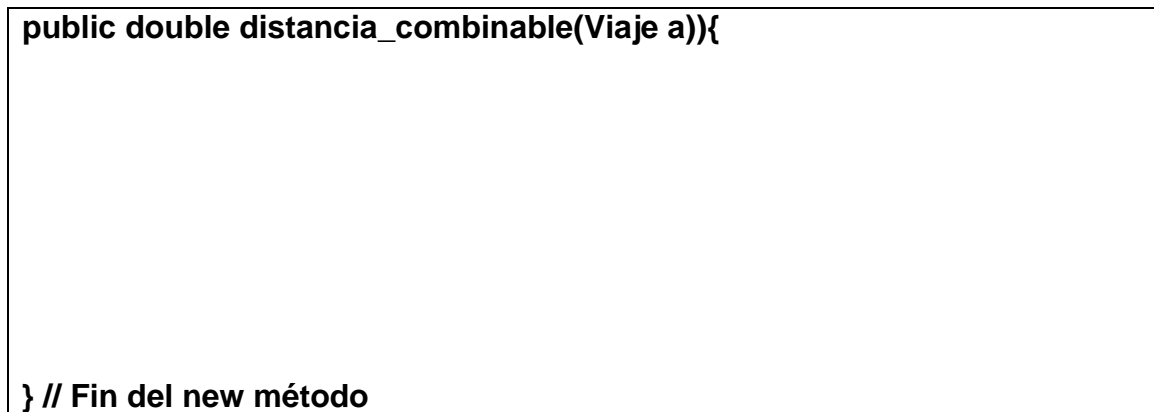

7. Escriba los nuevos métodos de la clase Java que represente un ArrayAsir:

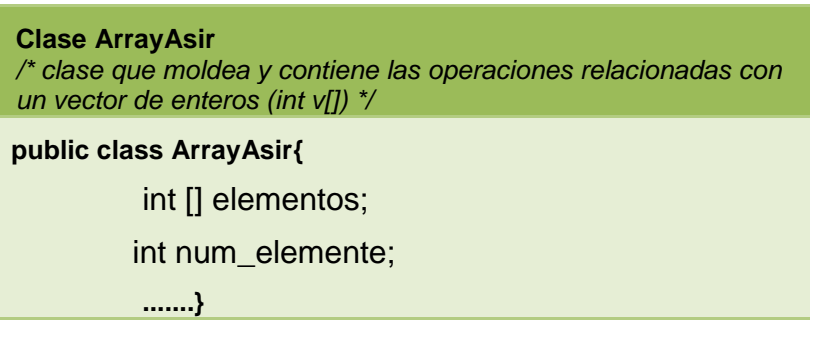

*Nuevo Método (0.5p):*

 $\checkmark$  public boolean igualesTo(ArrayAsir aux);

/\* Método que devuelve true sin son iguales en número de elementos y contienen los mismos valores en las mismas posiciones. \*/

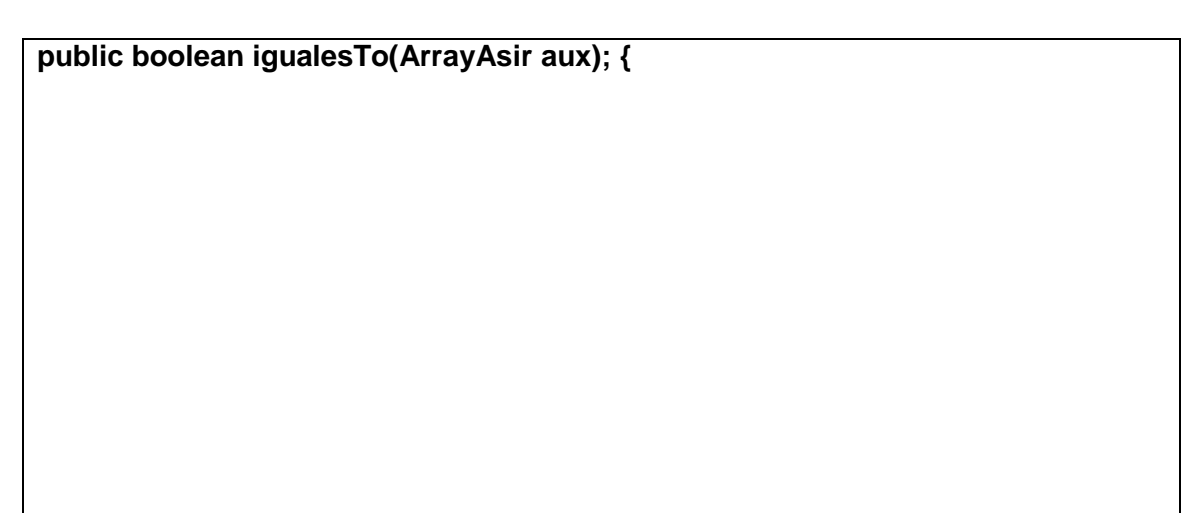

**} // Fin del new método**

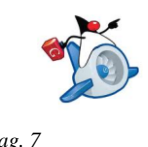

8. Cuestionario tipo test (1p)(Las cuestiones erróneas no quitan cuestiones correstas):

- Dpto. Ingeniería de Sistemas Telemáticos Universidad Politécnica de Madrid -

http://www.lab.dit.upm.es/~fprg/examenes/

1) ¿ Qué ocurre cuando se compila y ejecuta la siguiente clase ?

 class MiClase { public static void main (String[] args) { String  $s1$ [] = new String[5]; String str = s1[0].toUpperCase(); System.out.println(str); }  $\tilde{\mathcal{E}}$ 

- a. Imprime NULL.
- b. Da un error al compilar.
- c. Imprime null.
- d. Da una excepción NullPointerException al ejecutar.
- 2) Qué se escribe por pantalla con la siguiente línea de código: System.out.println ((int) Math.PI);
	- a. 3.1415926
	- b. 3
	- c. nada, hay un error al compilar.
	- d. nada, hay un error durante la ejecución.
- 3) Dada la siguiente definición: ¿Cuál debería ser el contenido del constructor?

```
class Temperatura {
double t;
Temperatura(double t) \{ i? }
}
```
- a. t=t;
- b. double t=t;
- c. this.t=t;
- d. No se puede llamar igual el parámetro del constructor que el atributo de la clase
- 4) "for (x= 5; x <100;  $x^* = 2$ ) { cosas; }" es equivalente a ...
	- a.  $x= 5$ ; do { cosas;  $x^* = 2$ ; } while  $(x < 100)$ ;
	- b.  $x= 5$ ; while  $(x < 100)$  { cosas;  $x^* = 2$ ; }
- 5) 2. Dado el siguiente fragmento de programa: Indique que afirmación es cierta:

```
int k;
for (k=5 ; k>0 ; k--)System.out.print(k);
System.out.print(k);
```
- a. Se imprime 543210
- b. Se imprime 5432100
- c. Se imprime 554433221100
- d. Se imprime 543210-1
- 6) Indique el elemento que no es obligatorio en una declaración de variable:
	- a. La asignación del valor inicial.
	- b. El identificador o nombre.
	- c. El punto y coma.
	- d. El tipo.

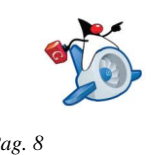

7) Indique la salida de:

```
int a= 7, b= 3;
   System.out.println ((++a) * b);
a. 24
b. 21
c. 10
d. 73
```
8) Evalúe el valor final que toma la variable "s":

```
int n= 1; s= 0;
while (n \leq 9) s+=n;
```
- a. 45 b. 0 c. 9 d. el programa no termina nunca
- 9) ¿ Qué imprime este programa ?

```
int metodo (int v1) { return v1*v1; }
  ………
int v = 3;
 System.out.print (metodo (metodo (v))); ...
```
- a. Tiene errores que impiden su compilación
- b. 9
- c. 81 d. Compila; pero tiene errores que impiden su ejecución
- 10) ¿Qué se imprimirá al ejecutar el siguiente bucle?

```
for (int i=0; i < 5; i++) {
if (i == 3) { i = 5; }
System.out.println (i + " ");
}
   a. 0 1 2 3 4
   b. 0 1 2 5
    c. 0 1 2 4
    d. 0 1 2
```
11) Indique qué ocurre con el siguiente código:

 $int a[] = new int[10];$ for (int  $i=0$ ;  $i<=a.length$ ;  $i++$ ) System.out.print(a[i]);

- a. Error de ejecución: índice fuera de rango.
- b. Error de compilación: no se asignaron valores al array.
- c. Escribe los 10 valores almacenados en a.
- d. Escribe 10 ceros.

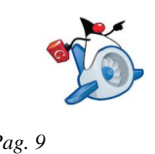

12) Indique qué escribe una llamada al método m()

```
 void m() {
  int x = 0;
   try {
     System.out.print(x++);
     if (x>0) throw new Exception();
     System.out.print(x++);
   } catch (Exception e) {
     System.out.print(x++);
     } finally {
     System.out.print(x++);
   }
 }
 a. 012
 b. 0
 c. 01
  d. 0123
```
13) Dados los siguientes fragmentos de código:

```
class ClaseC {
public void fmet (int i) { ... }
public int fmet (int i) \{ \dots \}} ...
ClaseC c = new ClassC();
c.fmet(4);
```
Se produce:

- a. la llamada al primer método fmet.
- b. la llamada a ningún método porque hay sobrecarga.
- c. un error al compilar.
- d. un error al ejecutar.

14) Dado el método "imprime":

```
 void imprime (boolean ok) {
 System.out.println ("La respuesta " + (ok?"NO":"") + " está mal");
 }
```
¿qué imprime la llamada imprime(false)?

- a. La respuesta está mal
- b. La respuesta NO está mal
- c. Se produce un error de compilación
- 15) En una sentencia try-catch-finally:
	- a. Los bloques catch se pueden repetir tantas veces como excepciones de distinto tipo se desee atrapar. El bloque finally debe aparecer al menos una vez y se ejecuta siempre.
	- b. Los bloques catch se pueden repetir tantas veces como excepciones de distinto tipo se desee atrapar. El bloque finally no es opcional y se ejecuta siempre.
	- c. Los bloques catch se pueden repetir tantas veces como excepciones de distinto tipo se desee atrapar. El bloque finally es opcional y solo puede aparecer una vez. Este bloque se ejecuta siempre.
	- d. d) Todas las afirmaciones son falsas

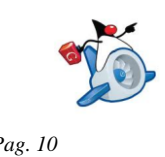

# **Unidad 3 Programación Orientada a Objetos. Programación JAVA. Parte II**

### **Alumno: \_\_\_\_\_\_\_\_\_\_\_\_\_\_\_\_\_\_\_\_\_\_\_\_\_\_\_\_\_\_\_\_\_\_\_\_\_\_\_\_\_\_\_\_**

Desarrolla un proyecto JAVA llamado nombre examen Asir que contenga los siguientes elementos (3.5p):

- Un paquete Ejercicio1\_Examen.
- Un paquete Ejercicio2\_Examen.
- Una clase Main.java que se utilizará para probar de manera opcional los ejercicios resueltos. Es evidente que el examen estará dividido en dos ejercicios y cada una de ellos se resolverá con una , dos ..etc clases que serán definidas en su correspondiente paquete.

Ejercicios 1 (1.75 puntos).- (Paquete Ejercicio1\_Examen)

- Dpto. Ingeniería de Sistemas Telemáticos Universidad Politécnica de Madrid http://www.lab.dit.upm.es/~fprg/examenes/

**Se dispone de un dispositivo que es alimentado desde el exterior con instrucciones para que realice determinado tipo de acciones. Se desea modelar el comportamiento de este dispositivo en Java. Para ello, se utilizarán las clases** 

**Instrucción y ColaInstrucciones que se detallan a continuación.** 

*public class Instruccion (0.75p){* 

*private String codigo; // nombre de la instrucción public int prioridad; // prioridad de la instrucción public long tiempo; // instante en el que se invoca la instrucción // Contructor de inicializar cada uno de los atributos de una instrución public Instruccion (String codigo, int prioridad, long tiempo) { ... } // Devuelve el código/nombre de la insrtucción. Por ejemplo podría devolver "SUM" public String getCodigo () {…. } // Método que compara dos instrucciones devolviendo true si ambas tienen el mismo código/nombre de acción public boolean compareToIntruccion (Instrucción aux){…} public class Dispositivo (1p) { private Instruccion[] cola; // vector de instrucciones private int numInstrucciones; // número de instrucciones en el dispositivo // Constructor tamaño inicial de 100 public Dispositivo () { this.cola=new Instruccion[100]; this.numInstrucciones=-1; } // Constructor con tamaño inicial proporcionado por el usuario public Dispositivo (int tama\_max) { …}; // Método que se ejecuta cuando se quiere introducir una instrucción public void putInstruccion (Instruccion i) { ... } // Método que determina cuantas instrucciones son del nombre/código "XX" public int count\_codigo (String codigo) { ... } // Método que ejecuta una instrucción. La ejecución de la instrucción cola[0] implica simularlo mostrando por pantalla las instrucción y a continuación desplazando todas la siguientes una posición a la izquierda y actualizando el valor de numInstrucciones. Si no hay instrucciones debe aparecer por pantalla "dispositivo vacío" public void ejecutarInstruccion(){….}* 

*// fin clase*

*}*

*}* 

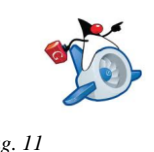

Ejercicios 2 (1.75 puntos).- (Paquete Ejercicio2\_Examen)

**Para multar a los conductores que conducen demasiado rápido por las autopistas de peaje, vamos a desarrollar un sistema que calcula la velocidad media a la que han circulado y, si superan la velocidad máxima permitida, el sistema procederá a multarles. Para ello, se tomarán los datos de los coches cuando entran y salen de la autopista. Con estos datos se calculará la velocidad media y se emitirán las multas pertinentes.** 

*public class Registro (0.25p) {* 

*public String matricula; // matrícula del coche public double hora; // instante (hora) de entrada o de salida public double kilometro; // punto kilométrico de entrada o salida public Registro (String matricula, double hora, double kilometro) { ... }* 

*}*

**Desarrollaremos la clase GestorDeMultas que procesa los registros creados a las entrada y salidas de los coches en la autopista, e imprime por pantalla las multas que deban ponerse. Esta clase es la siguiente:** 

*public class GestorDeMultas (1.5p){* 

*// Velocidad media máxima permitida.* 

*public static final double MAX\_VEL = 120;* 

*private Registro[] entradas;* 

*private Registro[] salidas; private int numRegistrosentradas;*

*private int numRegistrossalidas;*

*// Constructor que inicializa el tamaño de entradas y salidas a 100 posibles registros y el valores de numRegistrosentradas y numRegistrossalidas*

*public GestorDeMultas() {...}* 

 *// Metodo llamado cuando un coche entra en la autopista guardándose dicho registro.* 

*public void entrada(Registro reg) {...}* 

*// Metodo llamado cuando un coche sale de la autopista debe guardarse dicho registro en el array correspondiente y debe calcularse la velocidad media entre lesta salida y su correspondiente entrada, e imprimir por pantalla una multa si se ha excedido la velocidad media máxima permitida. El formato del mensaje de multa debe ser como el del siguiente ejemplo:* 

*Multa: 1234ABC Velocidad 193.54 [(220-100)/(11.12-10.5)] entre 10.5 y 11.12 horas, entre Kms 100 y 220* 

*public void salida(Registro reg) {...}* 

*}* 

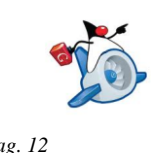

//----------------Ejemplo de prueba en el Main() para ejemplo1----------------- *public static void main(String [] args) { Dispositivo ejemplo1=new Dispositivo(50); ejemplo1.putInstruccion(new Instruccion("SUM",2,100)); ejemplo1.putInstruccion(new Instruccion("SUM",1,100)); ejemplo1.putInstruccion(new Instruccion("GOTO",2,300)); ejemplo1.putInstruccion(new Instruccion("CMP",5,100)); System.out.println("El número de instrucciones \"SUM\" es:"+ejemplo1.count\_codigo("SUM")); ejemplo1.ejecutarInstruccion(); System.out.println("El número de instrucciones \"SUM\" es:"+ejemplo1.count\_codigo("SUM")); ejemplo1.ejecutarInstruccion(); ejemplo1.ejecutarInstruccion(); ejemplo1.ejecutarInstruccion(); ejemplo1.ejecutarInstruccion(); } Salida: El número de instrucciones "SUM" es: 2 Se ha ejecutado la Instrucción: "SUM" con prioridad 2 y tiempo 100 El número de instrucciones "SUM" es: 1 Se ha ejecutado la Instrucción: "SUM" con prioridad 1 y tiempo 100 Se ha ejecutado la Instrucción: "GOTO" con prioridad 2 y tiempo 300*

*Se ha ejecutado la Instrucción: "CMP" con prioridad 5 y tiempo 100 Dispositivo vacío*

//----------------Ejemplo de prueba en el Main() para ejemplo2------------------

*public static void main(String [] args)*

*{*

*GestorDeMultas ejemplo2=new GestorDeMultas(); ejemplo2.entrada(new Registro("HSM542",10.5,100)); ejemplo2.entrada(new Registro("HDF545",11.0,120)); ejemplo2.entrada(new Registro("ADF567",12,220)); ejemplo2.salida(new Registro("HSM542",11.12,220)); ejemplo2.salida(new Registro("HDF545",12.0,300)); ejemplo2.salida(new Registro("ADF567",13,330));*

#### *}*

*Salida:*

*Multa: HSM542 Velocidad 193.54 [(220-100)/(11.12-10.5)] entre 10.5 y 11.12 horas, entre Kms 100 y 220 Multa: HDF545 Velocidad 200.0 [(320-120)/(12.0-11.0)] entre 11.0 y 12.0 horas, entre Kms 220 y 120*